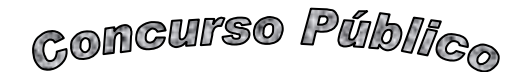

**Junho 2008** 

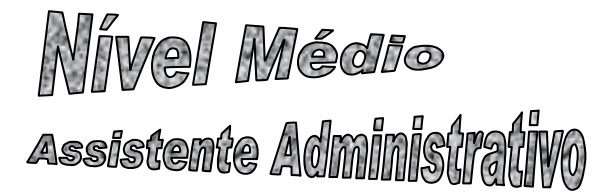

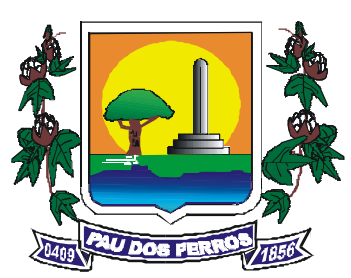

# Leia estas instruções:

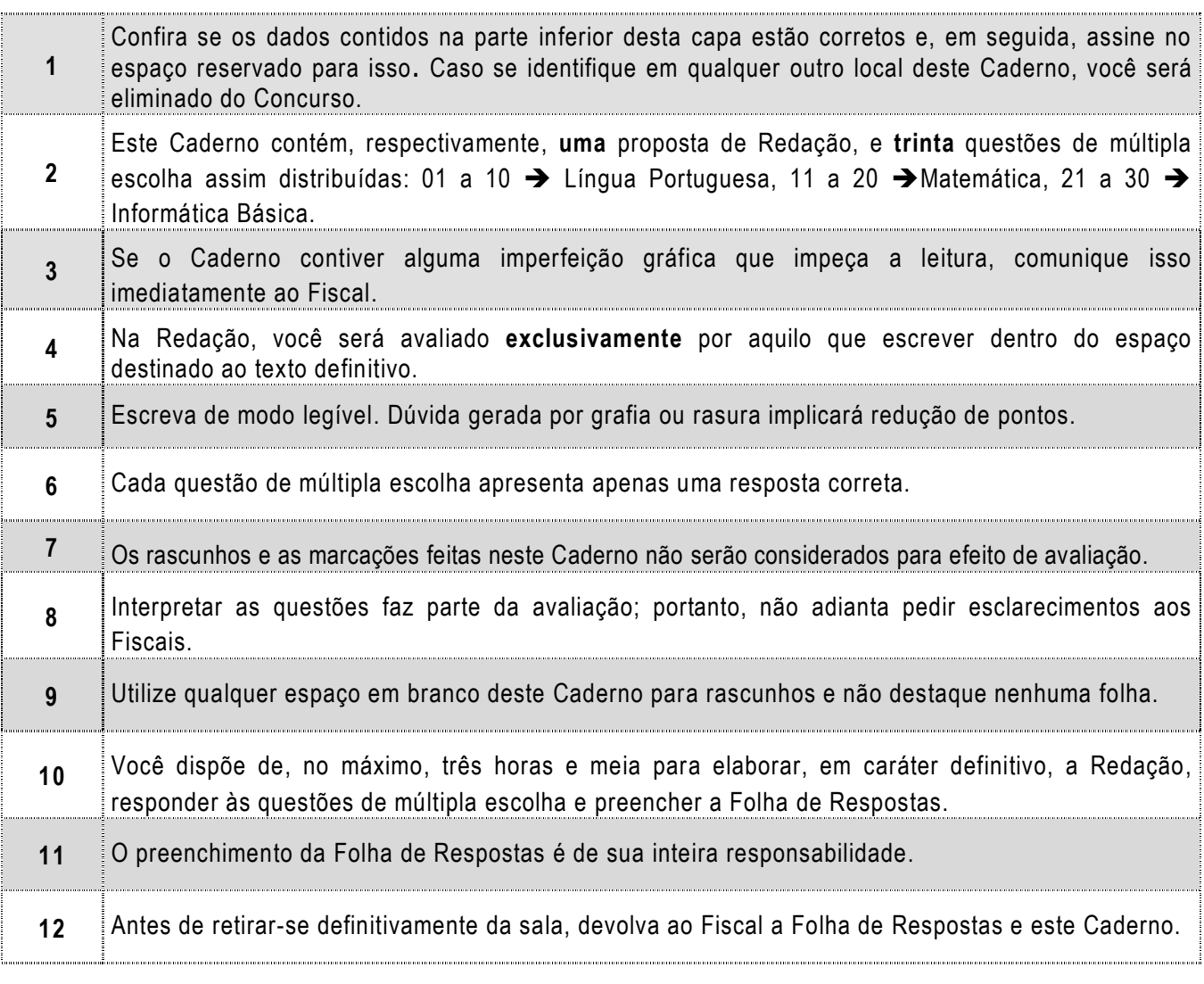

Assinatura do Candidato:

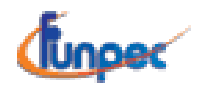

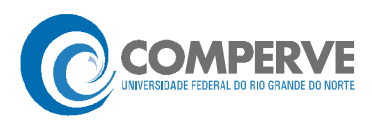

• Elabore um artigo de opinião no qual você se posicione, fundamentado em argumentos, em relação à seguinte afirmação:

## Saúde é direito de todos e dever do Estado.

## OBSERVAÇÕES:

- O texto deverá ser redigido em prosa, no registro padrão da língua portuguesa escrita, de forma coesa e coerente.
- <sup>d</sup> Ao texto com menos de 15 (quinze) linhas, será atribuído zero.
- □ NÃO assine a Redação.

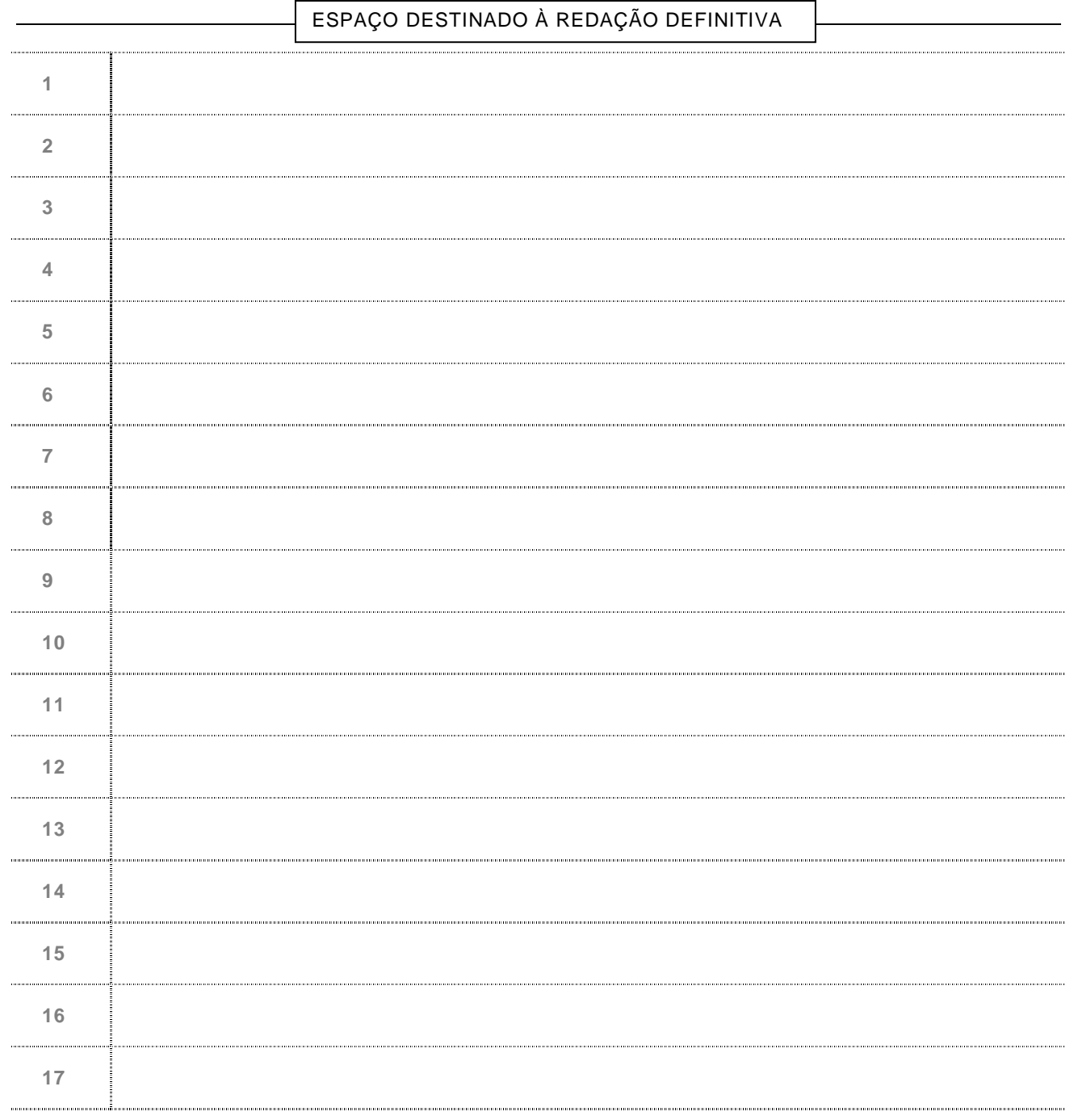

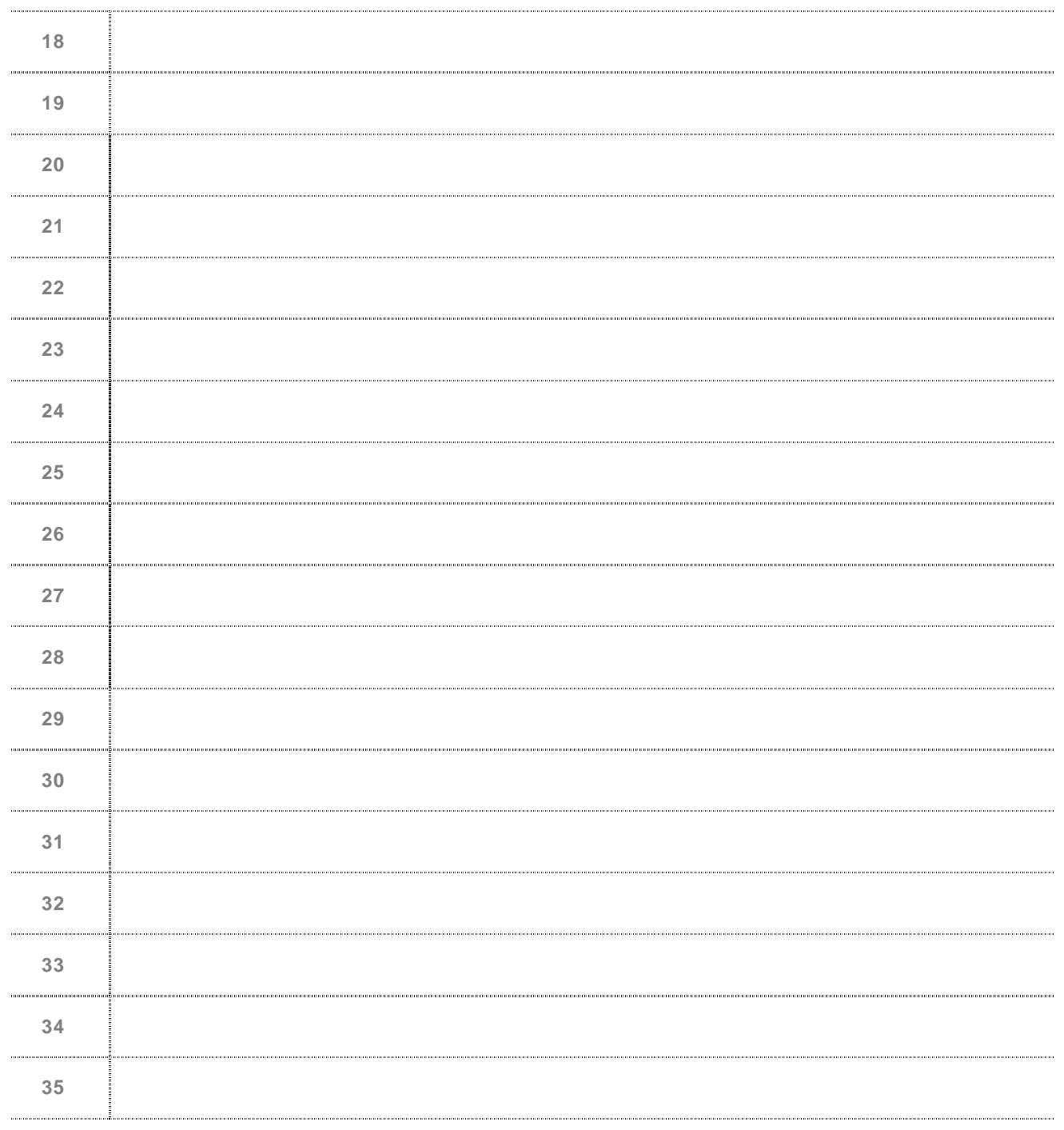

# NÃO assine a Redação.

# Língua Portuguesa  $\Rightarrow$  01 a 10

#### O texto abaixo servirá de base para as questões de 01 a 10.

### **O pior cego**

AO DELEGADO, o assaltante contou que estava apenas começando na carreira do crime. E começando mal, tinha de reconhecer. Fracassara em sua primeira tentativa de 3 assalto e agora estava ali, na delegacia, prestes a curtir uma temporada na prisão. Mas alguma coisa aprendera com o insucesso. Na verdade, duas coisas.

A primeira delas: facilidades são enganosas. Vendo o cego, achara que ali estava a 6 vítima ideal: um homem que caminhava com dificuldade, tateando o chão com sua bengala. E que levava um celular preso à cintura, pedindo para ser arrebatado. Agora: como poderia ele imaginar que um cego, e ainda por cima franzino, teria tamanha força

- 9 nos braços? E fora exatamente isso que acontecera: o cego o prendera num abraço poderoso, que nada tinha de afetivo: queria apenas imobilizá-lo até que chegasse a polícia.
- 12 Segunda coisa: fora um erro colocar o celular na cueca. Aliás, isso ele já deveria saber, depois daquela experiência dos caras presos com um monte de dólares nas cuecas. Um incidente que divertira todo o país e que poderia lhe ter servido de 15 advertência.
- 

Esses erros ele não mais cometeria. Daí por diante, na senda do crime, manteria os olhos bem abertos. Como dizia um vizinho seu, o pior cego é aquele que não quer ver. E o

18 vizinho seguramente sabia do que estava falando. Porque era cego e nunca fora assaltado.

SCLIAR, Moacyr. Folha de São Paulo. Cotidiano. São Paulo, 07 de abril de 2008. Disponível em: < www.folhadesaopaulo.com.br>. Acesso em: 02 maio 2008.

- **01.** Na delegacia, o assaltante
	- **A)** contesta a sua temporada na prisão após o assalto.
	- **B)** justifica o seu erro alegando ser inexperiente.
	- **C)** promete ficar de olhos abertos aos erros alheios.
	- **D)** critica a atitude das pessoas presas com dólares nas cuecas.
- **02.** A leitura do texto permite afirmar que
	- **A)** o erro alheio conduz o assaltante ao sucesso.
	- **B)** a experiência alheia é inútil para o aprendizado.
	- **C)** a humildade do assaltante leva-o ao fracasso.
	- **D)** a própria experiência serve de aprendizado.
- **03.** Um dos erros do assaltante foi
	- **A)** ser afetuoso com sua vítima.
	- **B)** contar o crime ao delegado de plantão.
	- **C)** ouvir o conselho do cego.
	- **D)** agir considerando apenas as aparências.

**04.** Dentre os provérbios abaixo, aquele que pode ser aplicado ao trecho sublinhado na linha 5 é:

- **A)** "Antes tarde do que nunca."
- **B)** "Mais vale prevenir do que remediar."
- **C)** "Nem tudo que reluz é ouro."
- **D)** "Há males que vêm para o bem."
- **05.** Semanticamente, a expressão prestes a (linha 3) tem o mesmo valor que:
	- **A)** na eminência de. **C)** na pertinência de.
	- **B**) na iminência de. **D**) na impertinência de.
- **06.** Na linha 6, o uso dos dois-pontos serve para
	- **A)** esclarecer algo que foi dito. **C)** fazer uma enumeração.
	- **B)** indicar um trecho longo. **D**) sinalizar uma dúvida.

**07.** Em "[...] o cego o prendera num abraço poderoso [...]", o termo sublinhado exerce a função sintática de

**A)** objeto direto. **C)** adjunto adnominal.

**B)** objeto indireto. **D)** adjunto adverbial.

- **08.** Dos trechos "o pior cego é aquele que não quer ver" (linha 17) e "Porque era cego e nunca fora assaltado" (linha 18), pode-se inferir que,
	- **A)** no primeiro trecho, a cegueira advém de uma condição; no segundo, constitui-se numa condição.
	- **B)** no primeiro trecho, a cegueira advém de uma condição; no segundo, constitui-se numa opção.
	- **C)** no primeiro trecho, a cegueira advém de uma opção; no segundo, constitui-se numa condição.
	- **D)** no primeiro trecho, a cegueira advém de uma opção; no segundo, constitui-se numa opção.
- **09.** A palavra ideal (linha 6) equivale, morfológica, sintática e semanticamente, à que está sublinhada em:
	- **A)** O ideal seria irmos juntos ao cinema.
	- **B)** Seu ideal era ser presidente.
	- **C)** Ela não era o ideal de beleza de sua época.
	- **D)** A mulher tinha uma vida ideal.
- **10.** Pode-se afirmar que a expressão Esses erros (linha 16)
	- **A)** modifica o que foi explicitado no primeiro e terceiro parágrafos.
	- **B)** sintetiza o que foi explicitado no segundo e terceiro parágrafos.
	- **C)** amplia o que foi explicitado no primeiro e segundo parágrafos.
	- **D)** introduz o que foi explicitado no primeiro e no terceiro parágrafos.

## Matemática  $\Leftrightarrow$  11 a 20

**11.** A tabela abaixo apresenta a incidência de três tipos de doenças (D) registradas em três municípios (M) de um estado.

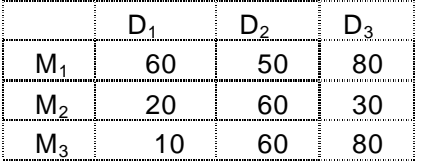

Na tabela, o número correspondente à segunda linha e à terceira coluna é:

- **A)** 80
- **B)** 30
- **C)** 60
- **D)** 20
- **12.** Um agente de saúde visitou 32 residências durante um mês. No 25º, dia já tinha visitado 3/4 das residências. Após essas visitas, faltava ainda visitar
	- **A)** 12 residências
	- **B)** 16 residências
	- **C)** 8 residências
	- **D)** 10 residências
- **13.** No Sistema Métrico Decimal, são unidades de comprimento, massa e volume, respectivamente,
	- **A)** polegada, libra e tonelada.
	- **B)** polegada, grama e decilitro.
	- **C)** metro, libra e galão.
	- **D)** metro, grama e metros cúbicos.
- **14.** Num experimento, a quantidade de um tipo de microorganismo em um meio de cultura, representado por X, cresce aproximadamente o dobro por dia. No  $4^\circ$  dia, a quantidade aproximada de microorganismos equivale a
	- **A)** 16X **C)** 4X
	- **B)** 8X **D)** 32X
- **15.** Um reservatório tem capacidade para 6.280 litros. Se a densidade do óleo é 1,8g/ml, a massa total de óleo que pode ser armazenada no reservatório é:
	- **A)** 14.104 kg **C)** 11.304 kg
	- **B)** 12.500 kg **D)** 18.608 kg
- **16.** Um banco cobra 12%, ao mês, de juros do cheque especial. Uma pessoa fica com saldo negativo de R\$600,00 e decide zerar sua conta um mês depois. No final desse mês deverá depositar
	- **A)** R\$ 782,00.
	- **B)** R\$ 682,00.
	- **C)** R\$ 772,00.
	- **D)** R\$ 672,00.

**17.** O gráfico abaixo mostra o número de casos de tuberculose ocorridos numa determinada cidade, entre 1984 e 1989.

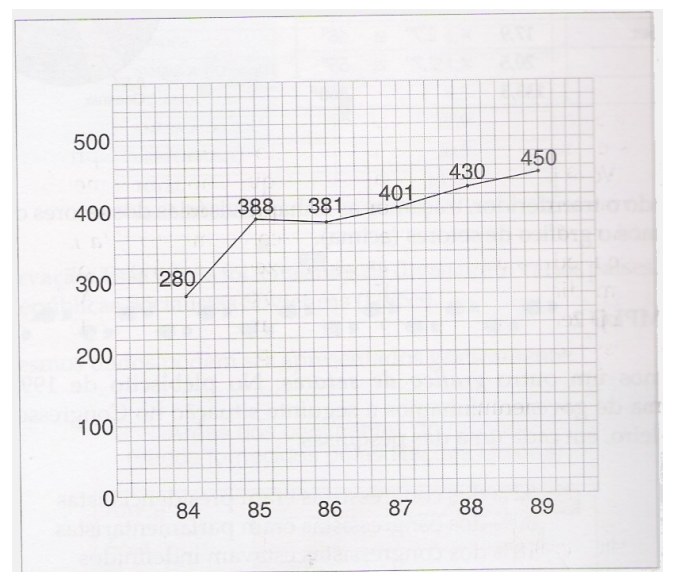

Em relação a esse gráfico é correto afirmar:

- **A)** De 1986 a 1987, o número de casos volta a crescer, mas num ritmo menor que o dos anos de 1984 a 1985.
- **B)** Entre 1984 e 1985, o aumento no número de casos foi seis vezes maior que no período de 1986 a 1988.
- **C)** A média do número de casos entre 1984 e 1987 foi 400.
- **D)** O aumento de casos da doença tem um comportamento regular.

**18.** Próximo a um posto de fiscalização do meio ambiente foi cercado, com 5 voltas de arame, um terreno retangular de 75metros de largura por 150 metros de comprimento. Para isso foram usados rolos de arame de 45 metros cada um. Sendo assim, o número mínimo de rolos necessários para cercar todo o terreno é:

- **A)** 100 **B)** 50 **C)** 60 **D)** 150
- **19.** A Organização Mundial da Saúde estabeleceu que a quantidade de dióxido de enxofre no ar que se respira deve ser, no máximo, de 4x10<sup>-5</sup> gramas em cada metro cúbico de ar. Acima desse valor o ar é considerado poluído. Uma amostra de  $1m<sup>3</sup>$  de ar está poluída, quando apresenta
	- **A)** 5,4x10-6g de dióxido de enxofre. **C)** 4,3x10-8g de dióxido de enxofre.
	- **B)** 5,4x10<sup>-5</sup> g de dióxido de enxofre. **D**) 4,3x10<sup>-6</sup> g de dióxido de enxofre.
- **20.** A figura abaixo representa um terreno em forma de trapézio.

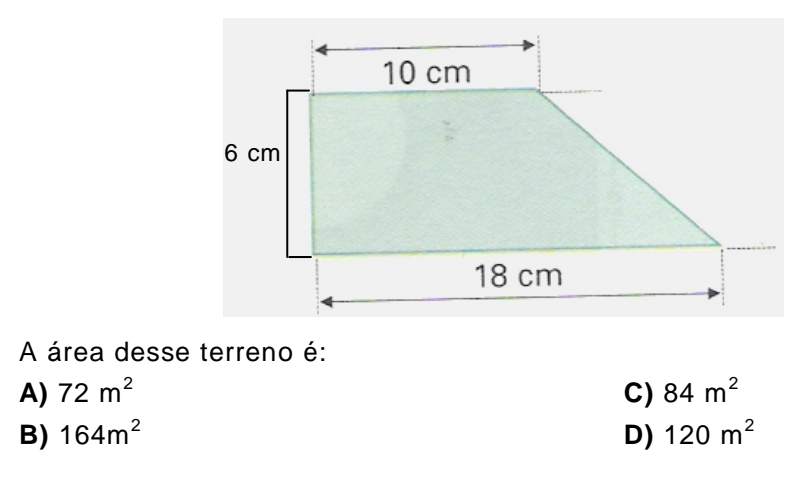

# Informática Básica  $\Rightarrow$  21 a 30

**21.** A figura abaixo mostra parte da barra de tarefas do MS Windows XP.

 $C \boxtimes m$   $^{\circ}$ **A** Iniciar ViRobot Expert 4.0 **M** 5 Microsoft Office ... ... \* <sup>1</sup> Meus documentos

Considerando-se a figura e informações sobre o MS Windows XP, é correto afirmar:

- **A)** O programa "Meus documentos" foi executado.
- **B)** A janela principal do MS Excel se encontra aberta.
- **C)** O menu iniciar se encontra aberto.
- **D)** Existem 5 arquivos abertos com o MS Word.
- **22.** A figura abaixo mostra parte de uma janela do Windows Explorer.

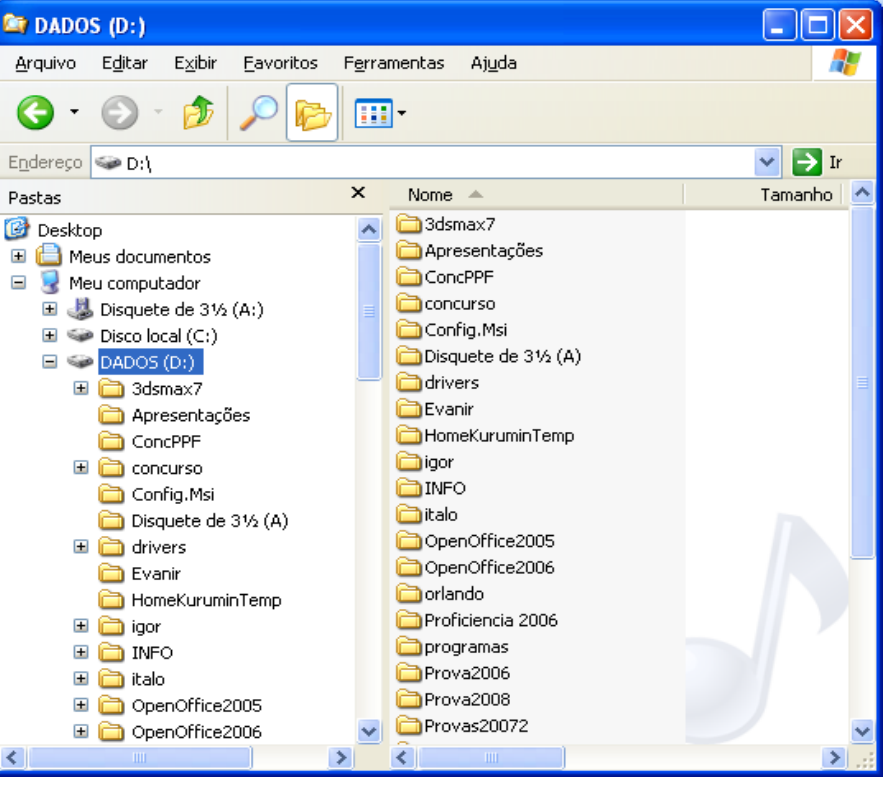

Com base na figura e em informações sobre o MS Windows XP, analise as afirmativas:

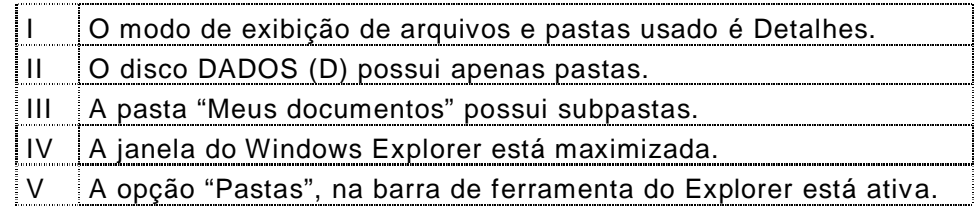

A opção em que todas as afirmativas são corretas é:

- **A)** I, III e V
- **B)** I, II e IV
- **C)** II, III e V
- **D)** I, II, e V
- **23.** Para que as informações digitadas em um aplicativo possam ser recuperadas posteriormente e manipuladas novamente, devem ser guardadas, num meio de armazenamento permanente:
	- **A)** na área de transferência.
	- **B)** na Barra de Tarefas.
	- **C)** no Menu Iniciar.
	- **D)** em um arquivo.

# A figura abaixo mostra parte de uma janela do MS Word 2003 e servirá de base para as questões 24 e 25.

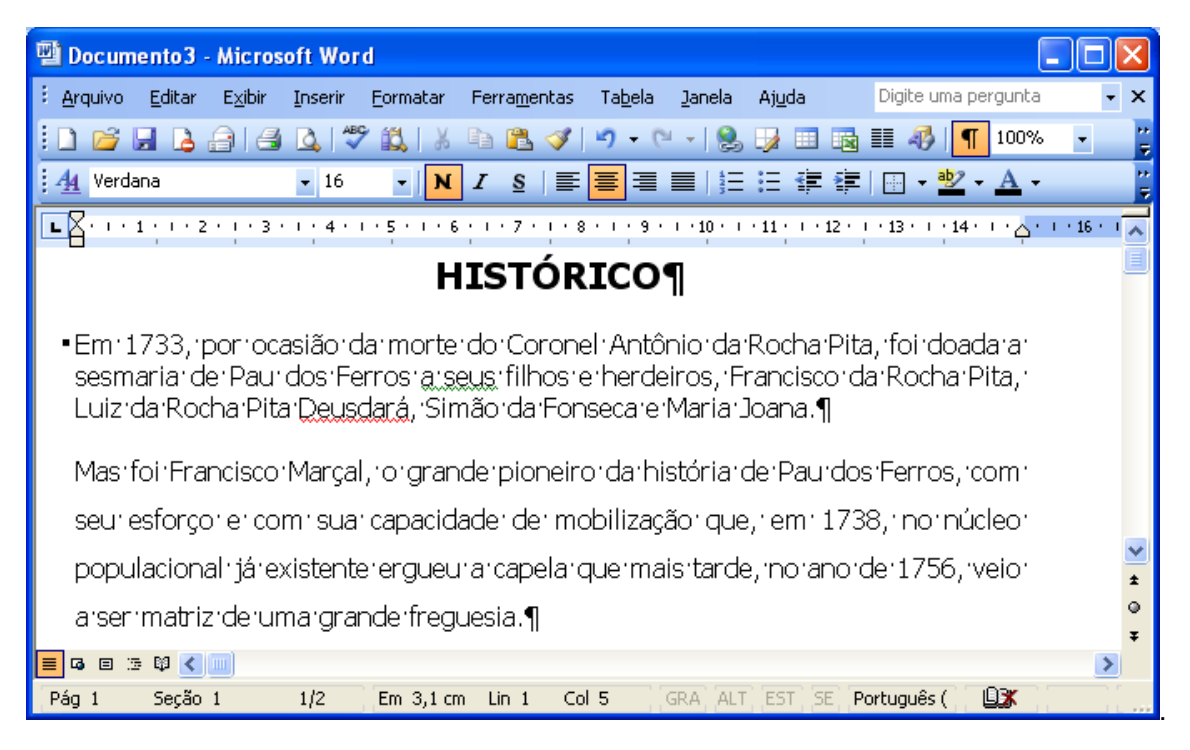

- **24.** De acordo com a figura e com informações sobre o MS Word 2003, pode-se afirmar que
	- **A)** o parágrafo em que se encontra o cursor está alinhado à direita.
	- **B)** o cursor (ponto de inserção) se encontra na primeira linha do documento.
	- **C)** a palavra na qual se encontra o cursor está sublinhada.
	- **D)** o botão Mostrar/ocultar, na barra de ferramenta padrão, está desativado.
- **25.** De acordo com a figura e com informações sobre o MS Word 2003, pode-se afirmar que
	- **A)** o Modo de exibição é o Modo Normal.
	- **B)** o Modo de exibição é layout de impressão.
	- **C)** todos os caracteres mostrados no texto serão impressos.
	- **D)** o documento possui apenas uma página.
- **26.** Área de transferência é um espaço de memória RAM gerenciado pelo MS Windows. A área de transferência do MS Word 2003 pode armazenar
	- **A)** 14 objetos diferentes ao mesmo tempo.
	- **B)** apenas um objeto de cada vez.
	- **C)** 24 objetos diferentes ao mesmo tempo.
	- **D)** um número qualquer de objetos ao mesmo tempo.
- **27.** Observe, abaixo, a linha 2 da figura do MS Excel 2003.

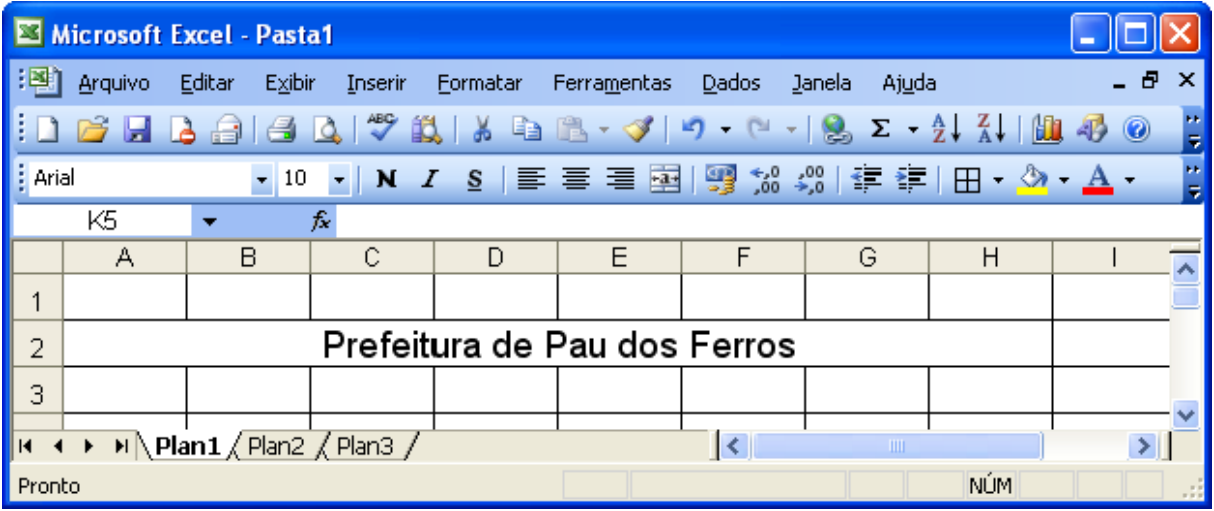

No MS Excel 2003, a tarefa de unir duas ou mais células em uma só é chamada de

- **A)** somar células.
- **B)** unir células.
- **C)** alinhar células.
- **D)** mesclar células.
- **28.** A figura ao lado mostra trecho de uma planilha do MS Excel 2003 que contém, na célula C2, a fórmula **=A2+2\*B2**, na qual, o conteúdo de B2 não está sendo mostrado.

Com base na figura e em informações sobre o MS Excel 2003, é correto afirmar:

- **A)** O valor na célula B2 é 50.
- **B)** O valor na célula B2 é 25.
- **C)** O valor na célula B2 é 0.
- **D)** É impossível saber o conteúdo de B2.

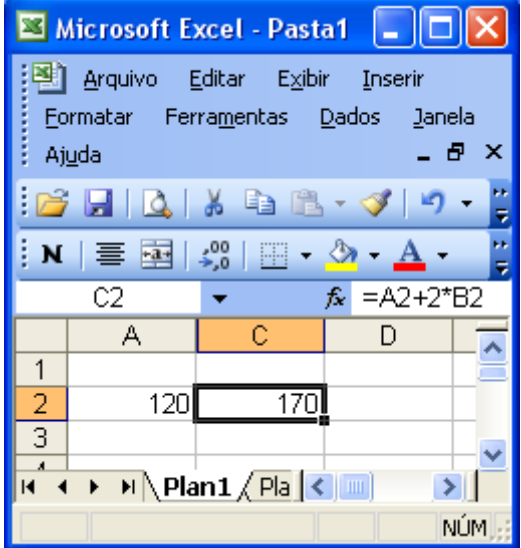

**29.** A figura abaixo mostra parte de uma janela do MS Excel 2003.

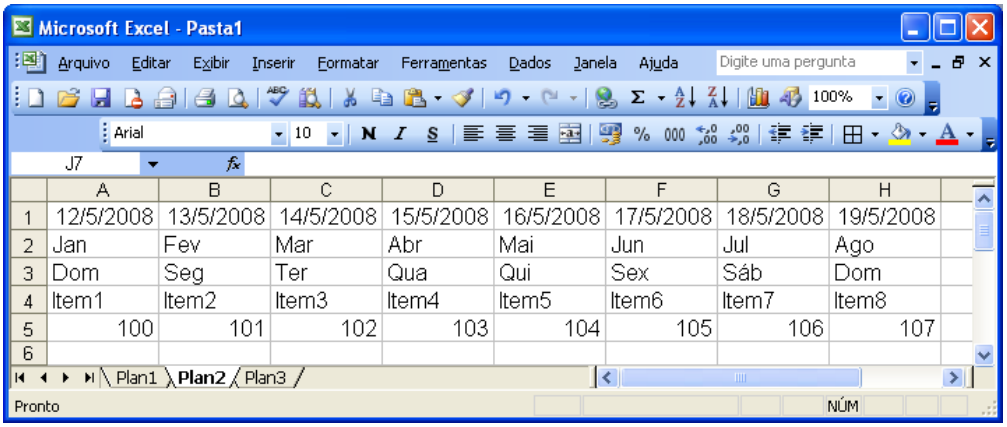

A opção que permite ao MS Excel 2003 preencher automaticamente e de uma só vez: datas, períodos de tempo e seqüências de números, incluindo números e texto, como Item1, Item2,... e assim sucessivamente, é:

- **A)** arrastar a Alça de preenchimento.
- **B)** arrastar a ferramenta Pincel.
- **C)** opção do menu Inserir linhas.
- **D)** opção do menu Editar/Preencher/Para direita.
- **30.** A figura abaixo mostra a janela do Internet Explorer 7 exibindo o site oficial da Prefeitura Municipal de Pau dos Ferros.

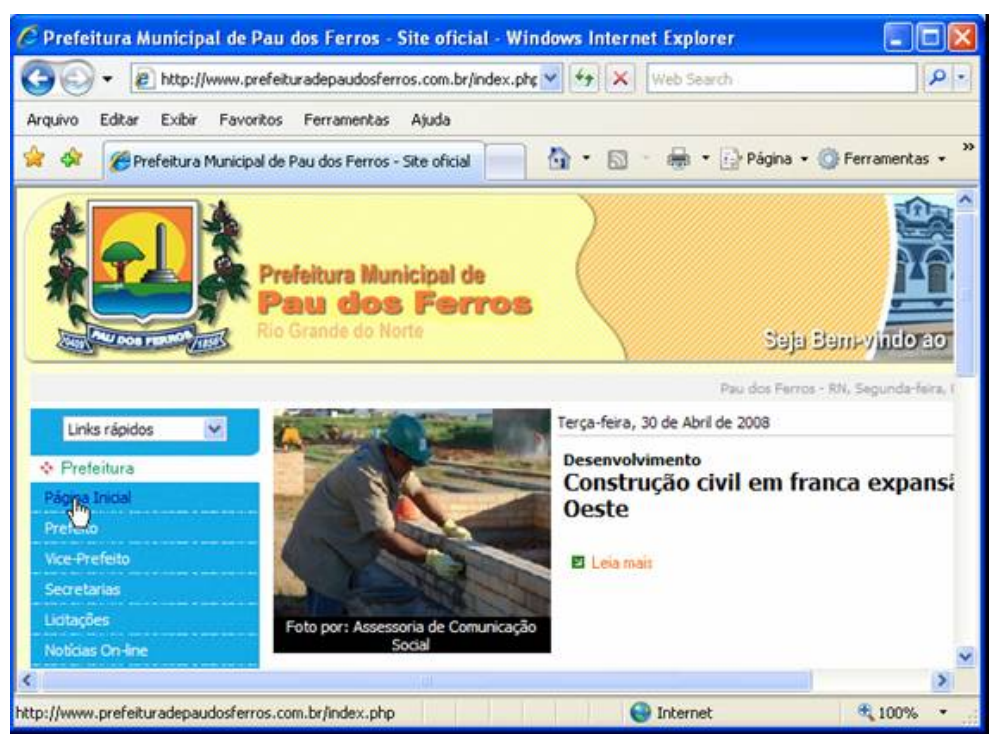

Em relação à figura e às regras de navegação na Internet, é correto afirmar:

- A) Um clique sobre o botão **retorna** à segunda página visitada anteriormente.
- **B)** Ao colocar o ponteiro do mouse sobre um link, o conteúdo da página aparece em seguida.
- **C)** O ponteiro do mouse se encontra no link Página Inicial.
- **D)** Um clique sobre o botão **mostra** o histórico.